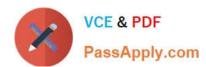

# 1Z0-238<sup>Q&As</sup>

Oracle EBS R12: Install

# Pass Oracle 1Z0-238 Exam with 100% Guarantee

Free Download Real Questions & Answers PDF and VCE file from:

https://www.passapply.com/1z0-238.html

100% Passing Guarantee 100% Money Back Assurance

Following Questions and Answers are all new published by Oracle
Official Exam Center

- Instant Download After Purchase
- 100% Money Back Guarantee
- 365 Days Free Update
- 800,000+ Satisfied Customers

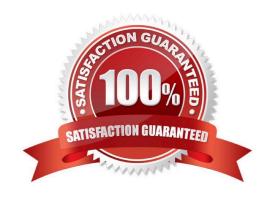

### https://www.passapply.com/1z0-238.html 2024 Latest passapply 1Z0-238 PDF and VCE dumps Download

### **QUESTION 1**

What are the three benefits of having the APPS schema in the Oracle Applications R12 database? (Choose three.)

- A. By using the APPS schema, the effect of inefficient ad hoc queries is limited.
- B. By eliminating the need for cross-product grants and synonyms, the APPS schema improves reliability.
- C. The APPS schema helps to ensure that the highest-priority business activities always have sufficient resources.
- D. By using one APPS schema that can access all Oracle Applications objects, cross- product dependencies are eliminated.
- E. By eliminating the need for cross-product grants and synonyms, the APPS schema reduces the time needed for installation, upgrade, and patching.

Correct Answer: BDE

### **QUESTION 2**

Your Oracle Applications system is reporting some problem and the solution is to apply a patch. Before applying the patch, you want to check the effects this new patch would have on your system. Which command would help you achieve this?

- A. adpatch
- B. adpatch test=y
- C. adpatch apply=n
- D. adpatch preinstall=y

Correct Answer: C

### **QUESTION 3**

In which scenario does the Applications DBA need to run the Rapid Clone utility?

- A. There are two systems (Test and Production) for XYZ company. There are invalid objects being encountered in the Production system. The errors are not happening on the Test system. The Applications DBA plans to run the Oracle utility on the Production system to fix the invalid objects.
- B. ABC company has three systems: Development, Test, and Production. Testing of the Oracle Applications patches are being done on the Test system and being promoted to Development for further testing. After the patches are tested in the Test and Development systems without any issues, they would be promoted to the Production system. The Applications DBA plans to run the Oracle utility for the promotion of the patch.
- C. There was a hardware disk failure on the Development server. The Development system was being used to test the application patches. The POIUY company has only two systems: Development and Production. As soon as the hardware disk failure is resolved on the Development server, there is a need to rebuild that Development system. The Applications DBA plans to run the Oracle utility to rebuild the Development system.

# VCE & PDF PassApply.com

### https://www.passapply.com/1z0-238.html

2024 Latest passapply 1Z0-238 PDF and VCE dumps Download

D. There is a need for another Oracle Applications system to test the patches to be applied on the Production system. Currently, QWERT company has five Oracle Applications systems including Production. The Production and Test systems are on Release 12.2.10 and the remaining systems are on Release 12.2.9. The Applications DBA plans to run the Oracle utility on the Test system to test the patch.

| _       | _       | _      |
|---------|---------|--------|
| Carraat | Answer  | $\sim$ |
| COHECE  | ALISWEI | ι,     |

### **QUESTION 4**

The Applications DBA needs to clone the Production system. Examine the list of steps that the Applications DBA is considering.

- A. Verify the source and target nodes\\' software versions.
- B. Apply the Rapid Clone patch.
- C. Run AutoConfig on the application tier.
- D. Set up Rapid Clone on the database tier.
- E. Prepare the source system.
- F. Copy the source system to the target system.
- G. Configure the target system.
- H. Perform the finishing tasks.
- I. Test the target system.
- J. Back up the target system.

Which step is NOT a part of the cloning process?

- A. step A
- B. step B
- C. step C
- D. step D
- E. step E
- F. step F
- G. step G

Correct Answer: G

### **QUESTION 5**

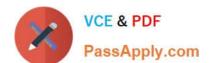

# https://www.passapply.com/1z0-238.html

2024 Latest passapply 1Z0-238 PDF and VCE dumps Download

When you execute adutconf.sql as the apps database user, it creates a file called adutconf.lst. Identify the configuration information that will be captured in adutconf.lst. (Choose four.)

- A. Product installation status
- B. Rollback segment information
- C. Version of Oracle Applications
- D. Status of Multiorg enabled or not
- E. Location and size of database data files
- F. Versions of all ORACLE\_HOMEs used by Oracle Applications R12

Correct Answer: ABCD

### **QUESTION 6**

In Oracle Applications R12, the Applications modules (packaged in the formsapp.ear file) are deployed to the OC4JForms instance. Identify the ORACLE\_HOME used by this OC4J instance.

- A. 8.0.6
- B. 8.1.7
- C. 10.1.2
- D. 10.1.3
- E. 10.2.0.2

Correct Answer: D

### **QUESTION 7**

In an Oracle Applications Release 12 environment, where do you find the CONTEXT\_NAME>.xml file? (Choose two.)

- A. /admin/
- B. /admin/
- C. /appl/admin/
- D. /appsutil/
- E. /apputil/

Correct Answer: CE

# VCE & PDF PassApply.com

## https://www.passapply.com/1z0-238.html

2024 Latest passapply 1Z0-238 PDF and VCE dumps Download

### **QUESTION 8**

You have to perform a two-node installation of Oracle Applications Release 12. The configuration should be the following: Application Database and Concurrent Processing should be deployed on Server A, and Web and Forms services should be deployed on Server B. Which services should you install on the respective nodes? (Choose two.)

- A. Web Entry Point Services on Server B
- B. Batch Processing Services on Server A
- C. Batch Processing Services and Other Service Group on Server A
- D. Root Services, Batch Processing Services, and Other Service Group on Server A
- E. Root Services, Web Entry Point Services, and Web Application Services on Server B

Correct Answer: BE

### **QUESTION 9**

Which directory in Oracle Applications R12 contains ORACLE\_HOME used for the tools components of the Applications technology stack?

- A. apps/tech\_st/8.1.7
- B. apps/tech\_st/8.0.6
- C. apps/tech\_st/10.1.3
- D. apps/tech\_st/10.1.2
- E. apps/tech\_st/10.2.0

Correct Answer: D

### **QUESTION 10**

Identify three facts that you should consider when planning a shared APPL\_TOP Oracle Applications installation. (Choose three.)

- A. It supports a shared Applications technology stack.
- B. Overall disk space requirements may not be reduced.
- C. It can maximize system availability and meet additional usage requirements.
- D. It provides for utilization of distributed AD, improving patch application efficiency.
- E. Administrative tasks, such as patch application, need to be carried out only once.
- F. It provides flexibility because Oracle homes in a shared APPL\_TOP are not required to be at the same patch level.
- G. It provides versatility because APPL\_TOP can be shared across nodes running operating systems that are not binary

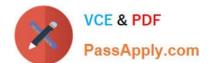

## https://www.passapply.com/1z0-238.html

2024 Latest passapply 1Z0-238 PDF and VCE dumps Download

compatible.

Correct Answer: CDE

### **QUESTION 11**

As part of the cloning process, the Applications DBA needs to copy the database tier file system to the target system. Which step is NOT a part of this cloning process?

- A. Perform a normal shutdown of the source system database.
- B. Copy the database files from the source to the target system.
- C. Log on to the source system application tier nodes as the oracle user.
- D. Copy the source 10.1.2 and RDBMS Oracle home directory to the target system.

Correct Answer: D

### **QUESTION 12**

What are the three benefits of the Applications Context file? (Choose three.)

- A. It enables you to synchronize multiple nodes.
- B. It avoids the need for repeated configuration information.
- C. The database environment is readily described in a single file.
- D. Configuration information is represented in a platform-dependent format.
- E. It supports shared APPL\_TOP (single APPL\_TOP distributed to multiple machines).

Correct Answer: ABE

### **QUESTION 13**

During the AutoUpgrade process, a worker process fails to complete the assigned job, and updates the status as failed. The Review worker status window of AD Controller also shows that the worker status is failed. The log file shows that one of the tables that needs to be updated is locked, and the worker is waiting for the lock to be released and timed out. If the job is deferred after the worker fails, what do you do next?

- A. Resolve the error and restart the failed job.
- B. Review the worker log file and resolve the error.
- C. Restart the failed job and verify the worker status.
- D. No immediate action is required unless the job fails again.

Correct Answer: D

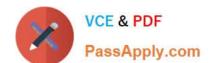

# https://www.passapply.com/1z0-238.html

2024 Latest passapply 1Z0-238 PDF and VCE dumps Download

### **QUESTION 14**

Before you apply a patch, you read the readme.txt file. One of the areas of Oracle Applications to which the patch will be applied is JAVA\_TOP. The readme file mentions that you may need to generate product JAR files in the AD Administration utilities after the patch is applied. When generating product JAR files, the AD Administration utility will prompt you with the question: Do you want to force the generation of all JAR files? What are the three occasions when you need to force the generation of all JAR files? (Choose three.)

- A. after changing your digital signature
- B. after updating to a new Java version
- C. if you find you have missing or out-of-date JAR files
- D. if you are upgrading the Oracle Developer technology stack

Correct Answer: ABD

### **QUESTION 15**

In Oracle Applications R12, where will you find information regarding minimum or required settings for database initialization parameters?

- A. applora.txt
- B. applprod.txt
- C. applcust.txt
- D. adconfig.txt
- E. appl.txt

Correct Answer: A

1Z0-238 VCE Dumps

1Z0-238 Study Guide

1Z0-238 Exam Questions